解决的方法也不一样.

**一、怎么可以查到各个地区股票?**

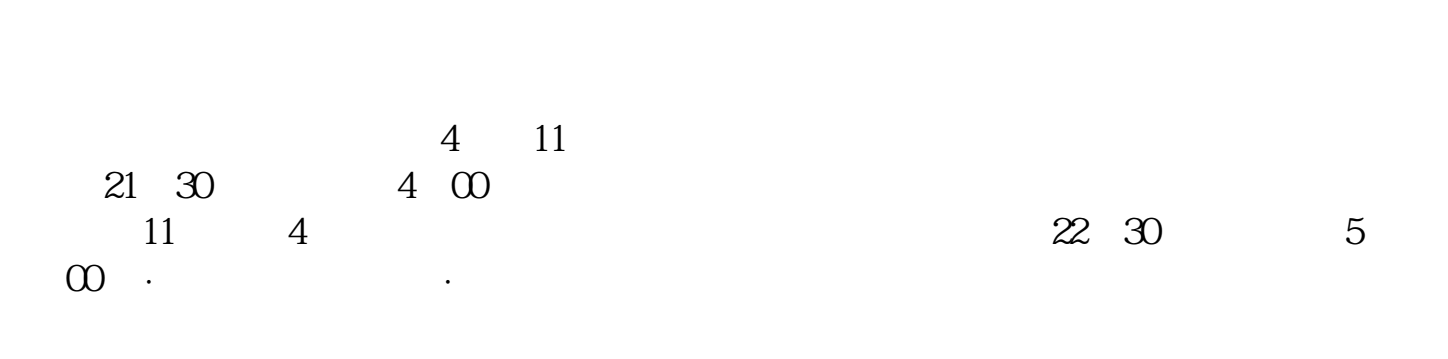

**怎样查询纳斯达克上市股票的股权结构?.如何查国外股票-**

 $\mathcal{O}_\mathcal{A}$  is a set of the set of the set of the set of the set of the set of the set of the set of the set of the set of the set of the set of the set of the set of the set of the set of the set of the set of the set  $\overline{\phantom{a}}$ , and  $\overline{\phantom{a}}$ , and  $\overline{\phantom{a}}$ , and  $\overline{\phantom{a}}$ , and  $\overline{\phantom{a}}$ , and  $\overline{\phantom{a}}$ , and  $\overline{\phantom{a}}$ 显示在个股的主图指定位置上.效果如图再有就是编写公式选出该所属地区的所有  $\mathbb{R}^2 \to \mathbb{R}^2 \to \mathbb{R}^2 \to \mathbb{R}^2$ , and the contract of the contract of the contract of the contract of the contract of the contract of the contract of the contract of the contract of the contract of the contract of 主要看你想做什么.看某地区有什么股票,还是看个股属于哪个地区,等等目的的不同,

种股价平均指数构成. 纳斯达克(Nasdaq)是全美证券商协会自动报价系统(National Association of Securities Dealers Automated Quotations  $1971$ 

**三、怎样查询纳斯达克上市股票的股权结构?**

finance.yahoo\* Bloomberg Thomson Reuters

1 API \*://finance.yahoo\*/d/quotes.csv?s=&f= s-" XOM+BBDbTO+JNJ+MSFT" XOM, BBDb.TO, JNJ, MSFT  $f \blacksquare$  snd1l1yr"  $API f$ 2 API \*://ichart.yahoo\*/table.csv?s=&a=&b=&c=&d=&e=  $&\text{fs}=\&\text{g}=d&\text{sign}$  –  $&\text{se}$  –  $&\text{se}$  –  $&\text{se}$  –  $&\text{se}$  $d-$  – e-  $f-$  g-Example:  $g=$ w,  $d\rightarrow'$  '(day), $w\rightarrow'$  '(week)  $m\rightarrow'$  '(mouth)  $v\rightarrow'$  dividendsonly'  $-1$ 如需要9月数据,则写为08。 3 API API 据,但代码稍微变动一下,如浦发银行的代号是:600000.SS。  $\mathbb{R}$ .ss,  $\mathbb{R}$ webservices  $yahoo$ \*://table.finance.yahoo\*/table.csv?s=ibm&d=6&e=22&f=2006&g=d&a=11&b=16&c=1991 &ignore=.csv IBM 1991 11 16 2006 6 22 ibm sohu, sohu, sohu \*://table.finance.yahoo\*/table.csv?s=sohu&d=6&e=22&f=2008&g=d&a=11&b=16&c=2008 &ignore=.csv  $\text{LSS}$   $\text{LSS}$  $00001.\mathbf{z}$  \*://table.finance.yahoo\*/table.csv?s=000001.sz \*://table.finance.yahoo\*/table.csv?s=600000.ss 000001.ss  $39001.SZ$   $300$   $00300.s$  $=$ cn.finance.yahoo\*,.SS,Chinese,sl1d1t1c1ohgv  $=$ cn.finance.yahoo\*

 $. SZ$ ,Chinese,sl1d1t1c1ohgv  $=$ finance.yahoo\*,,United States,sl1d1t1c1ohgv =ca.finance.yahoo\*,.TO,Toronto,sl1d1t1c1ohgv =au.finance.yahoo\*,.NZ,sl1d1t1c 1ohgv = sg.finance.yahoo\*,.SI,Singapore,sl1d1t1c1ohgv = hk.finance.yahoo\*,.HK ,Hong Kong,sl1d1t1c1ohgv = tw.finance.yahoo\*,.TW,Taiwan,sl1d1t1c1ohgv = in.fin ance.yahoo\*,.BO,Bombay,sl1d1t1c1ohgv =uk.finance.yahoo\*,.L,London,sl1d1t1c1ohgv =au.finance.yahoo\*,.AX,Sydney,sl1d1t1c1ohgv =br.finance.yahoo\*,.SA,Sao Paulo,sl1d1t1c1ohgv =se.finance.yahoo\*,.ST,Stockholm,sl1d1t1c1ohgv

 $200W$  MP3/MP4

 $GPRS$ 

 $SP$ 

 $1$ 2  $\tan \theta$ 

A  $T+1$ 

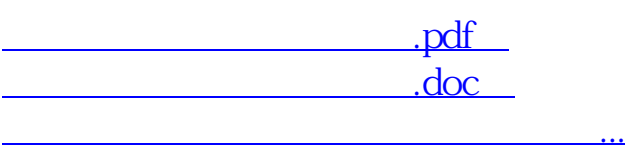

http://www.tatungdrive.com/subject/3289289.html